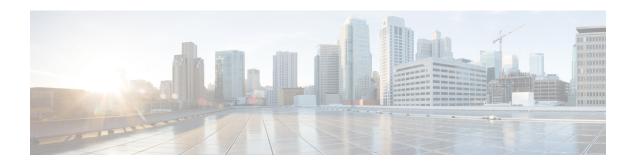

## **Troubleshooting**

• Troubleshooting, on page 1

## **Troubleshooting**

## **Troubleshooting Section for Kubernetes**

- 1. If the selected hosts are not reachable, then perform the following steps:
  - Check the connection status of the hosts in Kubernetes.
  - Make sure all the selected hosts connection status is **Ready**.
- **2.** If you forgot the Profiler Pod password, then perform the following step:
  - Delete the old deployed namespace and redeploy the new one.

Troubleshooting